## C OpenClinica

## **3.4.2.5 CRF Template Elements**

**Definitions, restrictions and when to use the OpenClinica CRF Template Elements**

- [CRF Worksheet](#page-2-0)
- [Sections Worksheet](#page-2-1)
- [Groups Worksheet](#page-2-2)
- [Items Worksheet](#page-2-3)

<span id="page-2-3"></span><span id="page-2-2"></span><span id="page-2-1"></span><span id="page-2-0"></span>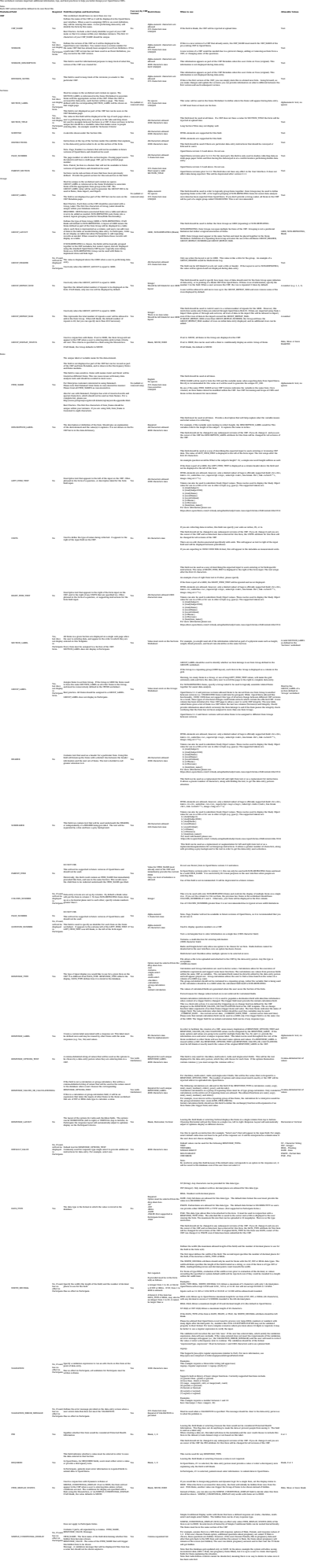

Functional approval by Laura Keita. Signed on 2016-02-01 10:27AM

Approved for publication by Ben Baumann. Signed on 2016-02-01 11:17AM

Not valid unless obtained from the OpenClinica document management system on the day of use.